## **Prior Date Reporting**

Perform the following steps for prior date reporting:

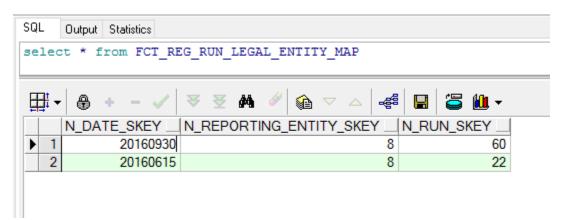

Columns to be populated in FCT\_REG\_RUN\_LEGAL\_ENTITY\_MAP for prior date/run reporting:

- 1. Populate N\_RUN\_SKEY for prior run used for reporting.
- 2. Populate N\_DATE\_SKEY for the prior date used for reporting.
- 3. Populate N\_REPORTING\_ENTITY\_SKEY for the entity used for reporting.

| SQL Output Statistics            |                |            |                |                    |
|----------------------------------|----------------|------------|----------------|--------------------|
| select * from RUN_EXE_PARAMETERS |                |            |                |                    |
|                                  |                |            |                |                    |
| <b>∏</b><br><b>→</b>             | <b>⊕</b> + - ✓ | ₹ ₹ ₩ 🤌    | 🗌 🗢 🗠 🕞        | 📛 🛍 •              |
|                                  | N_RUN_SKEY     | V_PARAM_ID | V_SEGMENT_CODE | V_PARAM_VALUE_CODE |
| 20                               | 40             | RCY ···    | USFEDSEG       | USD ····           |
| 21                               | 40             | LE         | USFEDSEG       | US0022_CHLD1       |
| 22                               | 40             | CONSOTYPE  | USFEDSEG       | SOLO ····          |

Columns to be populated in RUN\_EXE\_PARAMETERS for prior date/run reporting:

- 1. Populate same N\_RUN\_SKEY of FCT\_REG\_RUN\_LEGAL\_ENTITY\_MAP.
- 2. Populate V\_PARAM\_ID as shown in the screenshot above in rows (RCY, LE, CONSOTYPE)
- 3. Populate V\_SEGMENT\_CODE as the segment code used in the environment. For example, USFEDSEG
- 4. Populate V\_PARAM\_VALUE\_CODE M\_ID as follows:
  - a. If V\_PARAM\_ID is RCY, then pass the currency code for which report is generated.
  - b. If V\_PARAM\_ID is LE, then pass the Legal Entity code for which report is generated.
  - c. If V\_PARAM\_ID is CONSOTYPE, then pass it as Solo.